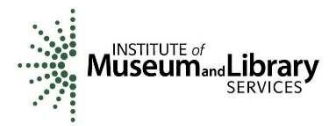

## **Bibliography**

- Agosti, M., Bonfiglio-Dosio, G. & Ferro, N. (2007). A historical and contemporary study on annotations to derive key features for systems design. Int J Digit Libr 8, 1–19 (2007). https://doi.org/10.1007/s00799-007-0010-0
- Abhishek, Dutta; Zisserman, Andrew. (2019). "The VIA Annotation Software for Images, Audio and Video". Proceedings of the 27th ACM International Conference on Multimedia (MM '19) (October 21-25, Nice, ACM, New York). DOI https://doi.org/10.1145/3343031.3350535.
- Casties, R and Raspe, M (2017) digilib [computer software]. http://digilib.sourceforge.net/.
- Davies, H. and Zawacki, A. J. (2019) Collaboration and Annotation: Pelagios, Recogito and Multispectral Imaging of Cultural Heritage Objects. EuropeanaTech Insight, Issue 12
- Dondi, C., Dutta, A., Malaspina, M., & Zisserman, A. (2020). The Use and Reuse of Printed Illustrations in 15th-Century Venetian Editions.Printing R-Evolution and Society 1450-1500 Fifty Years that Changed Europe
- Dutta, A., Gupta, A., Zissermann, A.: VGG image annotator (VIA) (2016). http://www.robots.ox.ac.uk/~vgg/software/via/. Accessed 27 July 2020
- Grassi, M., Morbidoni, C., Nucci, M., Fonda, S., Piazza, F. (2013) Pundit: Augmenting Web Contents with Semantics. In Literary & Linguistic Computing , 2013.
- Grassi, M., Morbidoni, C., Nucci, M., Fonda, S., and Ledda, G. (2012). Pundit: Semantically Structured Annotations for WebContents and Digital Libraries. Proceedings of the Second International Workshop on Semantic Digital Archives (SDA2012), Paphos, Cyprus, 2012
- Morbidoni, C., Piccioli, A. (2015). Curating a document collection via crowdsourcing with pundit 2.0. In: Gandon, F., Gu´eret, C., Villata, S., Breslin, J., Faron-Zucker, C., Zimmermann, A. (eds.) ESWC 2015. LNCS, vol. 9341, pp. 102–106. Springer, Cham . https://doi.org/10.1007/978-3-319-25639-9 20
- Morris, R. A., Dou, L., Hanken, J., Kelly, M., Lowery, D. B., Ludäscher, B., Macklin, J. A., et al. (2013). Semantic Annotation of Mutable Data. (I. N. Sarkar, Ed.)PLoS ONE. Public Library of Science (PLoS). doi:10.1371/journal.pone.0076093
- Simon, R., Barker, E., Isaksen, L., and de Soto Cañamares, P. (2015) Linking Early Geospatial Documents, One Place at a Time: Annotation of Geographic Documents with Recogito. In e-Perimetron. 10 (2) pp. 49-59. ISSN 1790-3769.
- Simon, R., Barker, E., Isaksen, L. and de Soto Cañamares, P. (2017) Linked Data Annotation Without the Pointy Brackets: Introducing Recogito 2. Journal of Map & Geography Libraries, 13 (1) pp. 111-132.
- Simon, R.; Vitale, Valeria; K., Rebecca, Barker, E. Isaksen, L.(2019). Revisiting Linking Early Geospatial Documents with Recogito. e-Perimetron, 14(3) pp. 150–163.
- Tschöpe, O., Macklin, J. A., Morris, R. A., Suhrbier, L., & Berendsohn, W. G. (2013, December 20). Annotating biodiversity data via the Internet. Taxon. International Association for Plant Taxonomy (IAPT). doi:10.12705/626.4